## Joint Life Quote

Last Modified on 28/02/2024 4:33 pm GMT

This article is a continuation of Edit/View Benefit.

Create a joint life quote by clicking the **Add Client+** button in the Clients tab of a protection quote:

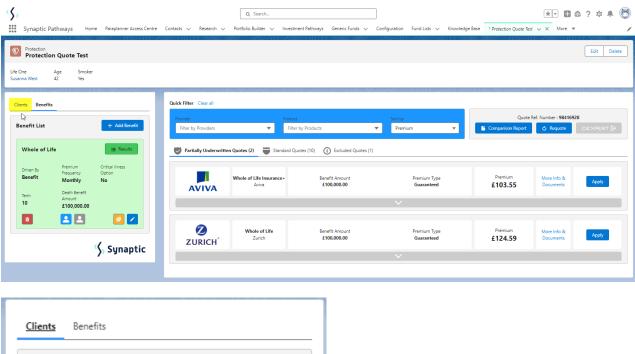

| fe One<br>Name<br>Susanna West | Salary     |
|--------------------------------|------------|
|                                | Salary     |
| Susanna West                   |            |
|                                | £45,000.00 |
| DoB Age                        | Smoker     |
| 17/09/1982 41                  | Yes        |
| Occupation                     |            |
| Accountant                     |            |
| Email                          |            |
| amy.wood@synaptic.co.uk        |            |
| Height Weight                  | Waist      |
| 5ft6in 10st5lbs                | 30in       |
|                                |            |
|                                |            |

Select Existing Client or complete details to Create a New Client

| Seet Existing Client                                                                                                    |     |
|----------------------------------------------------------------------------------------------------|-----|
| Led Q   Image: Sex state of the second second se |     |
| Image: Sex service   Image: Sex service   Image: S                                                                                                    |     |
| I Glies Brandreth                                                                                                    |     |
| Birthdate  Birthdate  Sex None  Ccupation  Search Occupations  Employment Basis None  Salary  Lient Medical Details                                                                                                    |     |
| SexNone Cccupation Search Occupations Q Employment BasisNone Salary Itent Medical Details                                                                                                    |     |
| SexNone Cccupation Search Occupations C Employment BasisNone Salary Itent Medical Details                                                                                                    |     |
| None Occupation Search Occupations C Employment BasisNone Salary Ilient Medical Details                                                                                                    |     |
| Occupation<br>Search Occupations Q<br>Employment Basis<br>None  Salary<br>Iient Medical Details                                                                                                    |     |
| Search Occupations Q<br>Employment Basis<br>None  Salary<br>Iient Medical Details                                                                                                    |     |
| Employment BasisNone Salary Iient Medical Details                                                                                                    |     |
| None  Salary Iient Medical Details                                                                                                    |     |
| Salary Iient Medical Details                                                                                                    |     |
| lient Medical Details                                                                                                    |     |
|                                                                                                    |     |
|                                                                                                    |     |
|                                                                                                    |     |
| Client medical details are required to obtain partially underwritten quotes                                                                                                    |     |
|                                                                                                    |     |
| Cancel                                                                                                    | Sav |

The client details will populate from the Contact record:

|                       | Add C                          | lient Informatio          | n                   |            |
|-----------------------|--------------------------------|---------------------------|---------------------|------------|
| Client Details        |                                |                           |                     |            |
| First Name            | * Last Name                    |                           |                     |            |
| Les                   | West                           |                           |                     |            |
| * Birthdate           |                                |                           |                     |            |
| 19 Apr 1985           | ä                              |                           |                     |            |
| * Sex                 |                                |                           |                     |            |
| Male                  | *                              |                           |                     |            |
| * Occupation          |                                |                           |                     |            |
| Baker                 | ×                              |                           |                     |            |
| * Employment Basis    |                                |                           |                     |            |
| Full-time             | •                              |                           |                     |            |
| * Salary              |                                |                           |                     |            |
| 25,000.00             |                                |                           |                     |            |
| Client Medical Detail |                                |                           |                     |            |
| i                     | Client medical details are req | uired to obtain partially | underwritten quotes |            |
| Smoker Status         |                                |                           |                     |            |
| Yes No                |                                |                           |                     |            |
| Body Mass Index (BMI) |                                |                           |                     |            |
| Metric Imperial       |                                |                           |                     |            |
| *Weight               |                                |                           |                     |            |
|                       | 1                              |                           |                     |            |
|                       |                                |                           |                     | Cancel Sav |

| i                     | Client medical details are required to | obtain partially underwriti | ten quotes |  |
|-----------------------|----------------------------------------|-----------------------------|------------|--|
| Smoker Status         |                                        |                             |            |  |
| Yes No                |                                        |                             |            |  |
| Body Mass Index (BMI) |                                        |                             |            |  |
| Metric Imperial       |                                        |                             |            |  |
| *Weight               |                                        |                             |            |  |
| 74                    | ]                                      |                             |            |  |
| *Height               |                                        |                             |            |  |
| 165                   |                                        |                             |            |  |
| Waist                 | ,<br>,                                 |                             |            |  |
| 32                    |                                        |                             |            |  |
|                       |                                        |                             |            |  |

## Save

| Synaptic Pathways Home Paraplanner Access                                        |                                       | Q Search<br>folio Builder v Investment Pathways        | Generic Funds 🗸 Configuration Fund Lists    | : V Knowledge Base * Protection Quote | ★                              |
|----------------------------------------------------------------------------------|---------------------------------------|--------------------------------------------------------|---------------------------------------------|---------------------------------------|--------------------------------|
| Protection<br>Protection Quote Test                                              | 1 (- 7777) - AUGUA ANNIN 711117)<br>1 | Client Updated<br>Client has been updated successfully |                                             | ETTELA XXXIII JIIIIA - JEXEZ          | Edit Delete                    |
|                                                                                  | Age Smoker<br>39 No                   |                                                        |                                             |                                       |                                |
| Clients Benefits                                                                 | Quick Filter Clear all                |                                                        |                                             |                                       |                                |
| Clients + Add Client                                                             | Provider<br>Filter by Providers       | Filter by Products                                     | Sort by Premium                             | Quote                                 | e Ref. Number : 98416928       |
| Life One           Name         Salary           Susanna West         £45,000.00 | 😻 Partially Underwritten Quote        | es (2) 👹 Standard Quotes (10) 🤅                        | Excluded Quotes (1)                         |                                       |                                |
| Do8 Age Smoker<br>17/09/1982 41 Yes<br>Occupation                                | AVIVA Whole                           |                                                        | fit Amount Premium Ty<br>0,000.00 Guarantee |                                       | More Info & Apply<br>Documents |
| Accountant<br>Email                                                              |                                       |                                                        |                                             |                                       |                                |
| amy.wood@synaptic.co.uk<br>Height Weight Waist<br>5ft6in 10st5lbs 30in           | ZURICH                                |                                                        | fit Amount Premium Ty<br>0,000.00 Guarantee |                                       | More Info & Apply<br>Documents |
|                                                                                  |                                       |                                                        | ~                                           |                                       |                                |
| Life Two           Name         Salary           Les West         £25,000,00     |                                       |                                                        |                                             |                                       |                                |
| Do8 Age Smoker<br>19/04/1985 38 No                                               |                                       |                                                        |                                             |                                       |                                |
| Occupation                                                                       |                                       |                                                        |                                             |                                       |                                |

Navigate into the **Benefits** tab:

| Protection<br>Protection                                                                                       | on Quote                          | Test                                 |                      |           |                                                                                                    |
|----------------------------------------------------------------------------------------------------|-----------------------------------|--------------------------------------|----------------------|-----------|----------------------------------------------------------------------------------------------------|
| Life One<br>Susanna West                                                                                       | Age<br>42                         | Smoker<br>Yes                        | Life Two<br>Les West | Age<br>39 | Smoker<br>No                                                                                                    |
| Clients Benefit<br>Clients<br>Life One<br>Name<br>Susanna Wes<br>DoB<br>17/09/1982<br>Occupation<br>Accountant | Benefits<br>st<br>Age             | Salary<br>£45,00<br>Smoker<br>Yes    |                      |           | Quick Filter       Clear all         Provider       Providers         Filter by Providers       Image: Clear all and all all all all all all all all all al |
| Email<br>amy.wood@:<br>Height<br>5ft6in<br>Life Two<br>Name                                                    | synaptic.co.<br>Weight<br>10st5II | Wa                                   |                      |           | Whole of Life<br>ZURICH*                                                                                                    |
| Les West<br>DoB<br>19/04/1985                                                                                  | Age<br><b>38</b>                  | <b>£25,00</b><br>Smoker<br><b>No</b> |                      |           |                                                                                                    |

Click into the benefit through the pen icon:

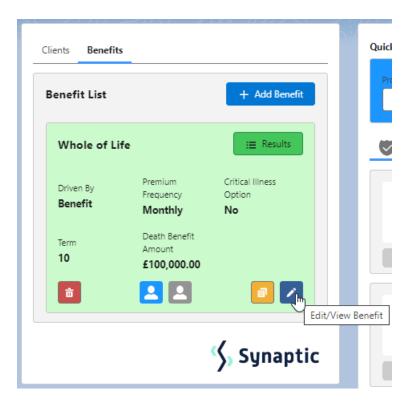

## Click Second Life:

| Quote Details<br>Please enter the following details to obtain the quote                                        |                                                |  |  |  |
|----------------------------------------------------------------------------------------------------|------------------------------------------------|--|--|--|
| Product Details                                                                                                | ·                                              |  |  |  |
| Quote For                                                                                                    | Premium                                        |  |  |  |
| First Life Second Life                                                                                         | Premium Frequency Monthly Annually             |  |  |  |
| Driven By Benefit Premium                                                                                      | Premium Basis<br>Guaranteed Reviewable         |  |  |  |
| Length Cease Age                                                                                               | Benefit Amount * Desth Benefit Amount £100,000 |  |  |  |
| * Term Length (years)                                                                                          |                                                |  |  |  |
| Product Features                                                                                               |                                                |  |  |  |
| Please select the features that you would like to have in your product<br>Increasing Benefit Waiver of Premium |                                                |  |  |  |
| Quick Commission                                                                                               |                                                |  |  |  |
|                                                                                                    | Cancel Save                                    |  |  |  |

## Save

| Quote Details<br>Please enter the following details to obtain the quote                                                                |                                        |  |  |  |  |
|----------------------------------------------------------------------------------------------------|----------------------------------------|--|--|--|--|
| Product Details                                                                                                    |                                        |  |  |  |  |
| Quote For                                                                                                    | Premium                                |  |  |  |  |
| First Life Second Life                                                                                                    | Premium Frequency Monthly Annually     |  |  |  |  |
| Driven By Benefit Premium                                                                                                    | Premium Basis<br>Guaranteed Reviewable |  |  |  |  |
| Length                                                                                                    | Benefit Amount * Death Benefit Amount  |  |  |  |  |
| Term     Cease Age       * Term Length (years)     Image: Cease Age                                                                    | £100,000                               |  |  |  |  |
| Product Features                                                                                                    |                                        |  |  |  |  |
| Please select the features that you would like to have in your product Increasing Benefit Waiver of Premium First Life Waiver of Premi | nium Second Life                       |  |  |  |  |
| Quick Commission                                                                                                    |                                        |  |  |  |  |
|                                                                                                    | Cancel Save I                          |  |  |  |  |

The quote results screen will refresh to reflect the joint life quote.

| Protection<br>Protection Quote Test                                           |                                                                |                                                       | Edit Delete                                          |
|-------------------------------------------------------------------------------|----------------------------------------------------------------|-------------------------------------------------------|------------------------------------------------------|
| Life One Age Smoker Life Two Age<br>Susanna West 42 Yes Les West 39           | Smoker<br>No                                                   |                                                       |                                                      |
| Clients Benefits                                                              | Quick Filter Clear all Provider Prod Filter by Providers V Fil | uct Sort by<br>ter by Products V Premium              | Cuote Ref. Number : 198417162                        |
| Whole of Life                                                                 | Partially Underwritten Quotes (2)                              |                                                       | Comparison Report     O     Requote     DIEXPERT     |
| Driven By Premium Critical liness<br>Benefit Monthly No<br>Term Death Benefit | Whole of Life Insurance+                                       | Benefit Amount Premium Type<br>£100.000.00 Guaranteed | Premium More Info & Apply<br>£123.15 Documents Apply |
| 10 £100,000.00                                                                |                                                                | $\checkmark$                                          |                                                      |
| Life One                                                                      | Whole of Life<br>ZURICH <sup>®</sup>                           | Benefit Amount Premium Type<br>£100,000.00 Guaranteed | Premium More Info & Apply                            |
| ) Synaptic                                                                    |                                                                |                                                       |                                                      |
|                                                                               |                                                                |                                                       |                                                      |

You can view joint life in the benefit tile:

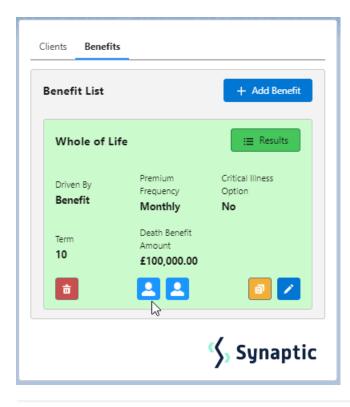